Manual Php Cookie
>>>CLICK HERE<<<

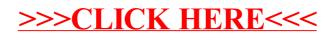